## **Porównanie Aplikacji Terenowych Esri**

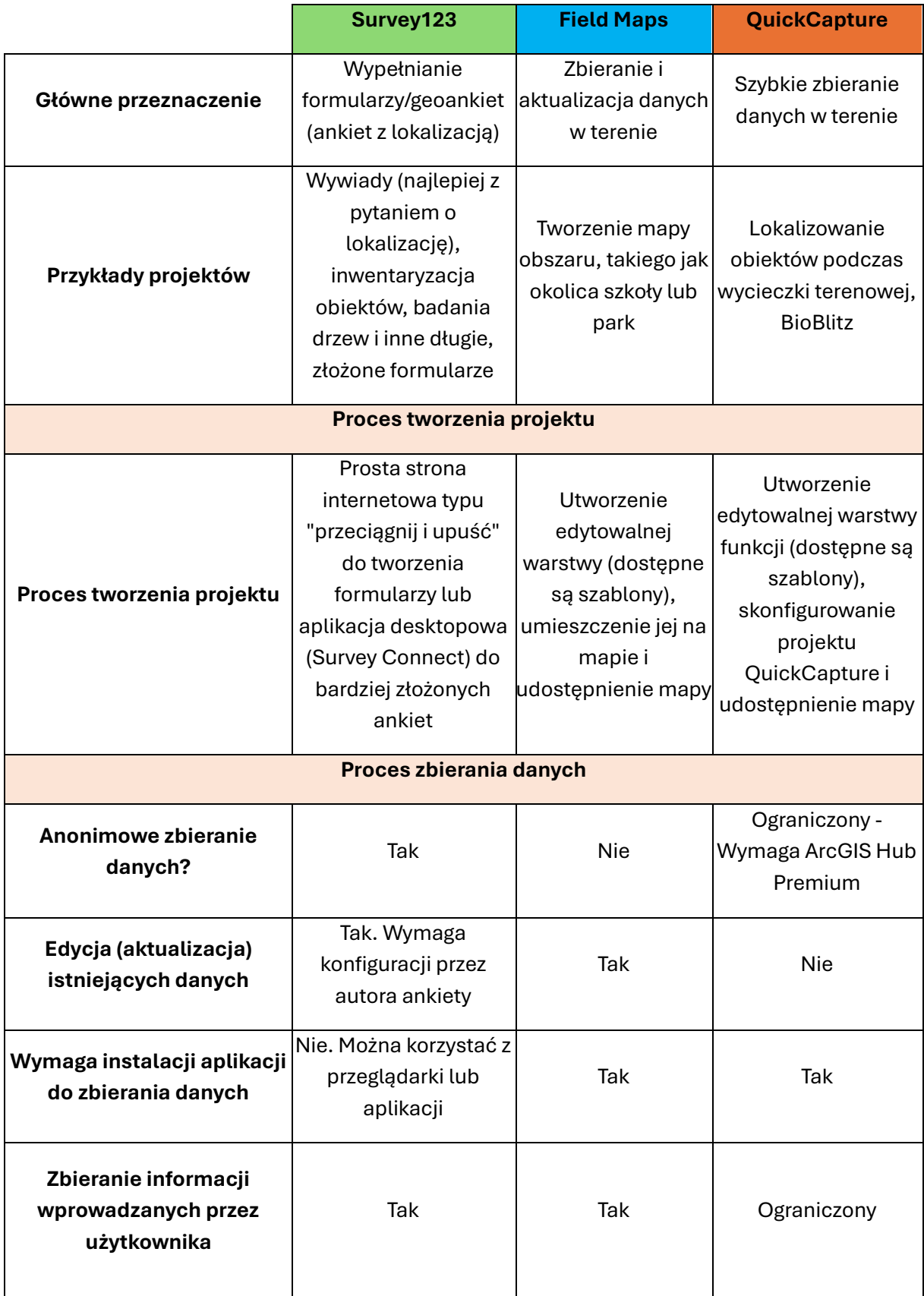

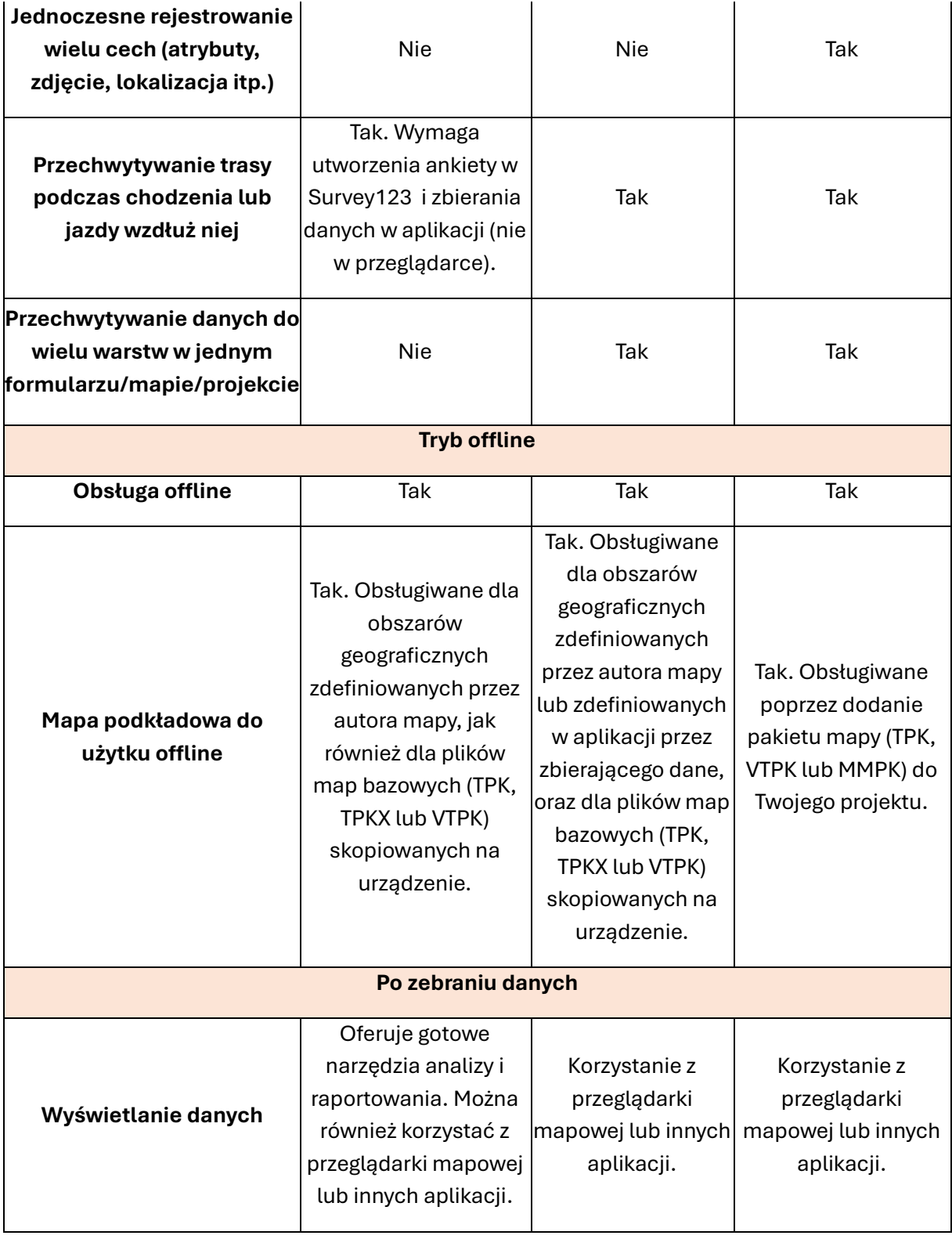